# **TotalView**

# Advanced Parallel Debugging with TotalView

**Nikolay Piskun** Software Architect, TotalView products, Perforce Software August 2022

# Agenda

HPC Debugging and Dynamic Analysis with TotalView

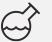

6

Combining HPC Debugging Technologies

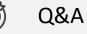

## HPC Debugging and Dynamic Analysis With TotalView

## HPC Debugging With TotalView

- Comprehensive multi-process/thread dynamic analysis and debugging
- Debug Hybrid MPI/OpenMP applications
- Advanced C, C++ and Fortran support
- NVIDIA / CUDA GPU debugging support
- AMD / ROCm GPU Debugging
- Integrated reverse debugging
- Mixed language C/C++ and Python debugging
- Memory debugging and leak detection
- Batch/unattended debugging

| Processes & Threads × Lookup Fi | le or Fun | ction × |          |          | epol_wat_nocancel X mpi_primes_sort.c X                                      | Call Stack ×      |            |                  |
|---------------------------------|-----------|---------|----------|----------|------------------------------------------------------------------------------|-------------------|------------|------------------|
| 0 2 3 =                         |           |         |          | 33       | <pre>int_list(char* title, int list[], int n, int my_rank);</pre>            | <b>T</b>          |            |                  |
| Description                     | # P       | # T     | ✓ Membe  | 34       | <pre>in(int argc, char* argv[]) {     n, i, p, local_n, incr; }</pre>        | C main            |            |                  |
| ▼ mpirun (S3)                   | 1         | 1       | p1       | 36       | my_rank; // my process rank<br>Comm comm;                                    | _libc_star        | main       |                  |
| Stopped                         | 1         | 1       | p1       | 38       | 'my_primes, my_prime_count=0;                                                |                   |            |                  |
| ▼ mpi_primes_sort (S4)          | 4         | 4       | 0.3      | 40       | Init(&argc, &argv);                                                          | _start            |            |                  |
| Topped                          | 1         | 1       | 1        | 41 42    | <pre>n = MPI_COMM_WORLD;<br/>Comm_size(comm, &amp;p);</pre>                  |                   |            |                  |
| _epoll_wait_nocancel            | 1         | 1       | 1.3      | 43       | <pre>_comm_rank(comm, &amp;my_rank);</pre>                                   |                   |            |                  |
| poll_nocancel                   | 1         | 1       | 1.2      | 45       | <pre>Get_n(argc, argv, my_rank, p, comm);<br/>l = = n/(270)/21</pre>         |                   |            |                  |
| ▼ main                          | 1         | 1       | 1.1      | 47       | <pre>hl_n = n/(2*p)+2; rimes = malloc(local_n*sizeof(int));</pre>            |                   |            |                  |
| ▼ mpi_primes_sort.c453          |           | 1       | 1.1      | 40       | <pre>my_rank == 0) my_primes[my_prime_count++] = 2;</pre>                    |                   |            |                  |
| * mp_prines_sor.co.s.<br>3.1    | 1         | 1       | 1.1      | 50       | = 2*p;<br>(i = 2*my_rank + 3; i <= n; i += incr)                             |                   |            |                  |
| T Breakpoint                    | 3         | 3       | 0.2-3    | 52<br>53 | <pre>f (Is_prime(1)) {     my_primes[my_prime_count++] = 1; }</pre>          |                   |            |                  |
|                                 |           |         |          | 54       | <pre>ifdef DEBUG printf("Proc xd &gt; xd\n", my_rank, i);</pre>              |                   |            |                  |
| epoil_wait_nocancel             | 3         | 3       | 0.3, 2-3 | 56       | endif                                                                        | 0                 |            |                  |
| poll_nocancel                   | 3         | 3       | 0.2, 2-3 | 58       | <pre>t_list("After prime finder", wy_primes, wy_prime_count, wy_rank);</pre> | Local Variables × |            |                  |
| '▼ main                         | 3         | 3       | 0.1, 2-3 | 50<br>60 | <pre>nt_primes(my_primes, my_prime_count, my_rank, p, comm);</pre>           | Name              | Туре       | Value            |
| mpi_primes_sort.c#53            | 1 3       | 3       | 0.1, 2-3 | 61<br>62 | (my_primes);                                                                 |                   |            |                  |
| 2.1                             | 1         | 1       | 0.1      | 63       | <pre>/inalize();</pre>                                                       | argo              | int        | 0x00000002 (2)   |
| 4.1                             | 1         | 1       | 2.1      | 65       | samately,<br>in 0;<br>sin */                                                 | ⇒ argv            | Sstring ** | 0x7fffa37d3338 - |
| 5.1                             | 1         | 1       | 3.1      | 67       |                                                                              | n                 | int        | 0x000003e8 (100  |
|                                 |           | _       |          | 60       | tion: Get_n                                                                  |                   | int        | 0x00000000 (0)   |
| •                               |           |         |          | 70       | ose: Get the input value n                                                   |                   | int        | 0x00000004 (4)   |
| Replay Bookmarks X              |           |         |          | Action   | Data View X Command Line X Logger X                                          | local_n           | int        | 0x00000007f (127 |
| ID* PC File Line                |           |         | Comment  |          | Type Stop Location Line Function                                             | incr              | int        |                  |
|                                 |           |         |          | <b>V</b> | Break Process/mpi_primes_sort.c#51 mpi_primes_sort.c (line 51) main          |                   |            | 0x0000008 (8)    |
|                                 |           |         |          |          |                                                                              | my_rank           | int        | 0x00000000 (0)   |
|                                 |           |         |          |          |                                                                              | ▶ comm            | MPI_Comm   | 0x006022e0 (∨    |
|                                 |           |         |          |          |                                                                              | my_primes         | int *      | 0x02116520 -> 0  |
|                                 |           |         |          |          |                                                                              | my_prime_co       | int        | 0x00000001 (1)   |

#### Supported Technologies...

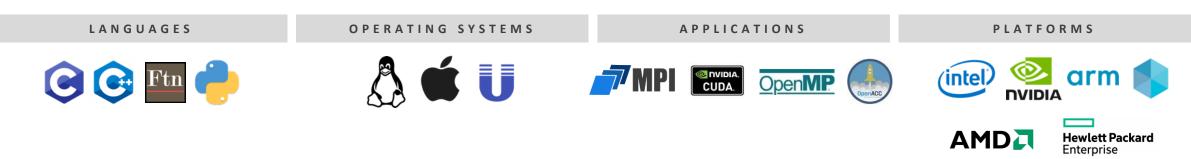

## Debuggers – More Than Just a Tool to Find Bugs

- Understand complex code
- Improve developer efficiency
- Collaborate with team members
- Improve code quality
- Shorten development time

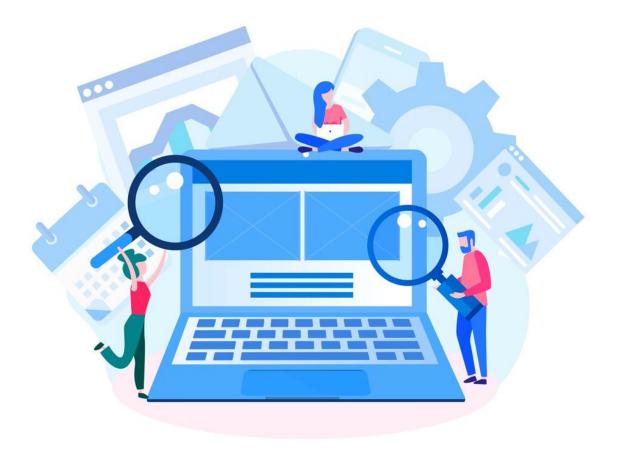

UI Navigation and Process Control

## TotalView's Default Views

- 1. Processes & Threads Control View
- Lookup File or Function
- Documents
- 2. Source View
- 3. Call Stack View
- 4. Local Variables View
- 5. Data View, Command Line, Input/Output
- 6. Action Points, Replay Bookmarks

7. Array Tool

|                                        |             |                   |                               | tx_basic_data - Process 1, Thread 1.1 (Stopped) - TotalView 2020 _ • × |                                                                 |                               |             |                      |  |  |
|----------------------------------------|-------------|-------------------|-------------------------------|------------------------------------------------------------------------|-----------------------------------------------------------------|-------------------------------|-------------|----------------------|--|--|
| Eile Edit Group Process Thread         | Action Poir | nts <u>D</u> ebug | g <u>W</u> indow <u>H</u> elp |                                                                        |                                                                 |                               |             |                      |  |  |
| Group (Control)                        | ▶ ⊵         | 1                 |                               |                                                                        | nplayEngine 🥌 🗲 🖆 🕑 🖂 🕅 🗏 🕏                                     |                               |             |                      |  |  |
| Processes & Threads × Lookup File or I | Function ×  | Docume            | ents ¥ OpenMP ¥               | Start P                                                                | age × tr_basic_data.cox ×                                       | Call Stack ×                  |             |                      |  |  |
| 0 2 3 = =                              |             |                   |                               | 36                                                                     | ) myStruct;                                                     | <b>T</b>                      |             |                      |  |  |
| Description                            |             |                   | Members                       | - 38 1                                                                 | struct simple_struct2 {                                         | C++ main                      |             |                      |  |  |
| v tx_basic_data (S3)                   | 1           |                   | pl                            | - 40                                                                   | int foo[5];<br>char a;                                          | libc_star                     | t_main      |                      |  |  |
| Stopped                                | 1           |                   | p1                            | 41 42                                                                  | <pre>int* dynInts; } myStruct2;</pre>                           | _start                        |             |                      |  |  |
| Stopped                                | 1           |                   | p1.1                          | 43                                                                     | <pre>static char *statString = "This is a static string";</pre> |                               |             |                      |  |  |
| ▼ main                                 | 1           | 1                 | p1.1                          | 45                                                                     | int main(int argc, char** argv)                                 |                               |             |                      |  |  |
| tx_basic_data.cxx#48                   | 1           | 1                 | p1.1                          | 47                                                                     | {                                                               |                               |             |                      |  |  |
| 1.1                                    | 1           | 1                 | p1.1                          | 48                                                                     | <pre>int i = argc;<br/>int *nullPtr = 0;</pre>                  |                               |             |                      |  |  |
|                                        |             |                   |                               | 50<br>51                                                               | <pre>char **dynStrings;<br/>double dbl_array[10];</pre>         |                               |             |                      |  |  |
|                                        |             |                   |                               | 52<br>53                                                               | float flt_array[10];                                            |                               |             |                      |  |  |
|                                        |             |                   |                               | 54                                                                     | <pre>for (i = 0; i &lt; 10; i++) {</pre>                        |                               |             |                      |  |  |
|                                        |             |                   |                               | 56                                                                     | dbl_array[i] = i * 2.4;                                         |                               |             |                      |  |  |
|                                        |             |                   |                               | <b>57</b><br>58                                                        | <pre>flt_array[i] = i * 4.5; };</pre>                           |                               |             |                      |  |  |
|                                        |             |                   |                               | 59<br>60                                                               | myStruct.a = 'a';                                               |                               |             |                      |  |  |
|                                        |             |                   |                               | <b>61</b>                                                              | myStruct2.a = 'a';                                              |                               |             |                      |  |  |
|                                        |             |                   |                               |                                                                        |                                                                 | -                             |             |                      |  |  |
|                                        |             |                   |                               |                                                                        | Fiew X Command Line X Input/Output X Logger X                   |                               |             |                      |  |  |
|                                        |             |                   |                               | Name                                                                   |                                                                 | -                             |             |                      |  |  |
|                                        |             |                   |                               | [A                                                                     | dd New Expression]                                              | -                             |             |                      |  |  |
|                                        |             |                   |                               |                                                                        |                                                                 |                               |             |                      |  |  |
|                                        |             |                   |                               |                                                                        |                                                                 |                               |             |                      |  |  |
|                                        |             |                   |                               |                                                                        |                                                                 |                               |             |                      |  |  |
|                                        |             |                   |                               |                                                                        |                                                                 | 0                             | -           |                      |  |  |
|                                        |             |                   |                               |                                                                        |                                                                 | Local Variables ×             |             |                      |  |  |
| Ó                                      |             |                   |                               |                                                                        |                                                                 | Name                          | Туре        | Value                |  |  |
|                                        |             |                   |                               |                                                                        |                                                                 | <ul> <li>Arguments</li> </ul> |             |                      |  |  |
| Action Points X Replay Bookmarks X     |             |                   |                               | -                                                                      |                                                                 | argc                          | int         | 0x0000001(1)         |  |  |
| ID♥ Type Stop                          |             | Location          |                               |                                                                        |                                                                 | ▶ argv                        | \$string ** | 0x7ffef7863308 -> 0x |  |  |
|                                        |             |                   |                               |                                                                        |                                                                 | ▼ Block at Line 44            | 3           |                      |  |  |
|                                        |             |                   |                               |                                                                        |                                                                 | i                             | int         | 0x00000000 (0)       |  |  |
|                                        |             |                   |                               |                                                                        |                                                                 | ▶ nullPtr                     | int *       | 0x7ffef7863300 -> 0x |  |  |
| Decessor 1 (2005) to basis data Th     |             | 005               |                               |                                                                        | ie: /home/bburns/Demos/lv_tests/src/tx_basic_data.cxxLine: 48   |                               | _           |                      |  |  |

#### Process and Threads View

| Processes & Threads 🗱                 |     |      |                   |
|---------------------------------------|-----|------|-------------------|
| 0 2 3 = =                             |     |      |                   |
| Description                           | # P | #T ¥ | Members           |
| <ul> <li>tx_fork_loop (S3)</li> </ul> | 4   | 4    | p1-4              |
| Breakpoint                            | 4   | 4    | p1-4              |
| The Breakpoint                        | 4   | 4    | p2.1, p4.1, p3.2, |
| ▼ snore                               | 4   | 4    | p2.1, p4.1, p3.2, |
| tx_fork_loop.cxx#682                  | 4   | 4    | p2.1, p4.1, p3.2, |
| 1.3                                   | 1   | 1    | p1.3              |
| 2.1                                   | 1   | 1    | p2.1              |
| 3.2                                   | 1   | 1    | p3.2              |
| 4.1                                   | 1   | 1    | p4.1              |
| The stopped Stopped                   | 4   | 8    | p1.1, p3.1, p1-2  |
| select_nocancel                       | 2   | 3    | p1-2.2, p2.3      |
| v <unknown line=""></unknown>         | 2   | 3    | p1-2.2, p2.3      |
| 1.2                                   | 1   | 1    | p1.2              |
| 2.2                                   | 1   | 1    | p2.2              |
| 2.3                                   | 1   | 1    | p2.3              |
| ▼ snore                               | 3   | 5    | p1.1, p3.1, p4.2, |
| <pre>v tx_fork_loop.cxx#682</pre>     | 3   | 5    | p1.1, p3.1, p4.2, |
| 1.1                                   | 1   | 1    | p1.1              |
| 3.1                                   | 1   | 1    | p3.1              |
| 3.3                                   | 1   | 1    | p3.3              |

| Processes & Threads X                           |     |      |                   |  |  |
|-------------------------------------------------|-----|------|-------------------|--|--|
| 0 2 3 =                                         |     |      |                   |  |  |
| Description                                     | # P | #T 💙 | Members           |  |  |
| tx_fork_loop (S3)                               | 4   | 4    | p1-4              |  |  |
| Breakpoint                                      | 4   | 4    | p1-4              |  |  |
| The Breakpoint                                  | 4   | 4    | p2.1, p4.1, p3.2, |  |  |
| 0                                               |     |      |                   |  |  |
| Select process or thread attributes to group by | y:  |      |                   |  |  |
| Control Group                                   |     |      |                   |  |  |
| ✓ Share Group                                   |     |      |                   |  |  |
| Hostname                                        |     |      |                   |  |  |
| ✓ Process State                                 |     |      |                   |  |  |
| ✓ Thread State                                  |     |      |                   |  |  |
| ✓ Function                                      |     |      |                   |  |  |
| Source Line                                     |     |      |                   |  |  |
| PC                                              |     |      |                   |  |  |
| Action Point ID                                 |     |      |                   |  |  |
| Stop Reason                                     |     |      |                   |  |  |
| Process ID                                      |     |      |                   |  |  |
| ✓ Thread ID                                     |     |      |                   |  |  |
| Process Held                                    |     |      |                   |  |  |
| Thread Held                                     |     |      |                   |  |  |
| Replay Mode                                     |     |      |                   |  |  |

っ

....

#### Source View

```
Start Page  🕷
            tx_fork_loop.cxx 🗱
1088 #else
          whoops = pthread_create (&new_tid, &attr, (void*(*)(void*))forker, (void *)local_fork_count);
1089
1090
        else
          whoops = pthread_create (&new_tid, NULL, (void*(*)(void*))forker, (void *)local_fork_count);
1091
1092
      #endif
1093
        if (whoops)
1094
          {
            printf("pthread_create failed; result=%d, errno=%d\n", whoops, errno);
1095
1096
            exit(1);
1097
          }
1098
        thread_ptids[total_threads++] = new_tid;
1099
        printf ("%d: Spun off %ld.\n", (int)(getpid()), (long)new_tid);
1100
1101
        forker (fork_count);
                                             /* Never returns */
     } /* fork_wrapper */
1102
1103
1104
       /****
1105
      int main (int argc, char **argv)
1106
1107 {
1108
        int fork_count = 0;
        int args_ok = 1;
1109
        int arg_count = 1;
1110
1111
        char *arg;
1112
        pthread_mutexattr_t mattr;
1113
        signal (SIGFPE, sig_fpe_handler);
1114
1115
        signal (SIGHUP, (void(*)(int))sig_hup_handler);
1116
1117
      #ifndef __linux
1118
        /* The linux implementation of pthreads uses these signals, so we'd better not */
Find: main
                                                                                                                                  2 matches
                                                                                                  Aa
                                                                                                         "w"
                                                                                                                 Ð
```

#### Call Stack View and Local Variables View

| Call Stack × |       |  |  |  |  |
|--------------|-------|--|--|--|--|
| Ŧ            |       |  |  |  |  |
| <b>C</b> ++  | funcB |  |  |  |  |
| C++          | funcA |  |  |  |  |
| C++          | funcB |  |  |  |  |
| C++          | funcA |  |  |  |  |
| C++          | funcB |  |  |  |  |
| C++          | funcA |  |  |  |  |
| C++          | funcB |  |  |  |  |
| C++          | funcA |  |  |  |  |
| C++          | funcB |  |  |  |  |
| ()<br>()     | funcA |  |  |  |  |

| Local Variables × Lookup File or Function × |         |                 |  |  |  |
|---------------------------------------------|---------|-----------------|--|--|--|
| Name                                        | Туре    | Value           |  |  |  |
| <ul> <li>Arguments</li> </ul>               |         |                 |  |  |  |
| b                                           | int     | 0x00000012 (18) |  |  |  |
| <ul> <li>Block at Line 47</li> </ul>        |         |                 |  |  |  |
| с                                           | int     | 0x00000014 (20) |  |  |  |
| i                                           | int     | 0x00000000 (0)  |  |  |  |
| v v                                         | int[20] | (int[20])       |  |  |  |
| [0]                                         | int     | 0x00000000 (0)  |  |  |  |
| [1]                                         | int     | 0x00000000 (0)  |  |  |  |
| [2]                                         | int     | 0x00000000 (0)  |  |  |  |
| [3]                                         | int     | 0x00000000 (0)  |  |  |  |
| [4]                                         | int     | 0x00000000 (0)  |  |  |  |
| [5]                                         | int     | 0x00000000 (0)  |  |  |  |
| [6]                                         | int     | 0x00000000 (0)  |  |  |  |
| [7]                                         | int     | 0x00000000 (0)  |  |  |  |
| [8]                                         | int     | 0x00000000 (0)  |  |  |  |

### Action Points View

| Openi        | OpenMP * Action Points * Data View * Replay Bookmarks * Command Line * Input/Output * |       |         |                                  |                                 |          |  |
|--------------|---------------------------------------------------------------------------------------|-------|---------|----------------------------------|---------------------------------|----------|--|
|              | ID♥                                                                                   | Туре  | Stop    | Location                         | Line                            | Function |  |
| $\checkmark$ | 1                                                                                     | Break | Process | /ReplayEngine_demo.cxx#27        | ReplayEngine_demo.cxx (line 27) | main     |  |
| $\checkmark$ | 2                                                                                     | Watch | Group   | 4 bytes @ 0x601058 (arraylength) |                                 |          |  |
|              |                                                                                       |       |         |                                  |                                 |          |  |
|              |                                                                                       |       |         |                                  |                                 |          |  |
|              |                                                                                       |       |         |                                  |                                 |          |  |
|              |                                                                                       |       |         |                                  |                                 |          |  |
|              |                                                                                       |       |         |                                  |                                 |          |  |

## Patch Code With Evaluation Points

- Evaluation points allow a segment of code to be run at a line number
- Patch code on the fly
- Use special directives such as \$stopthread and \$stopprocess to control threads and processes

| 41<br>42                                                       | int operator< (const fu                                                                                                    | <pre>char * n) : value(v), name(n) {} nny_key &amp; that) const { return value &lt; that.value; }</pre>                                                                                                |
|----------------------------------------------------------------|----------------------------------------------------------------------------------------------------|----------------------------------------------------------------------------------------------------|
| 43<br>44<br>45<br><b>46</b>                                    | };<br>int breakpoint()<br>{                                                                                                    | Modify Evaluation Point ×                                                                                                    |
| 47<br>48<br>49<br>50                                           | <pre>return 1; } int main()</pre>                                                                                                    | Modify Evaluation Point ID: 1 I Enabled                                                                                                    |
| 51<br>52<br>53<br>54                                           | <pre>{     map<int,int> m1;     int i;     for (i = 1; i &lt;= 60; i+-</int,int></pre>                                                                                                    | Evaluate this expression at location: $tx_ttf_map.cxx#54$                                                                                                    |
| 55<br>56<br>57<br>58<br>59<br>60<br>61<br>62<br>63<br>64<br>65 | <pre>{     fill = i*i;     fill = i*i;     fill = i*i;     fill = i*i;     fill = i*i;     fill = i*i;     fill = i*i;     map<int, int=""> *m2;     map<int, int=""> *m2;     m2 = new map<int, int="">;     (*m2)[4] = 4*4;     (*m2)[5] = 5*5;     (*m2)[6] = 6*6;     ] }</int,></int,></int,></pre> | <pre>if (i &gt; 5 &amp;&amp; i &lt; 9) {     printf("Adjusting i to %d\n", i+1);     i = i + 1;     }     if (i == 10) {     printf("Skip out to line 59 when i = %d\n", i);     goto 59;     } </pre> |
| 66                                                             |                                                                                                    | Enter an expression, for example: if (i == 20) \$stop                                                                                                    |
| Bookma<br>ion                                                  | urks ×                                                                                                    | Language: C++                                                                                                    |
|                                                                | tx_ttf_map.cxx (line 54                                                                                                    | DELETE MODIFY EVALUATION POINT CANCEL                                                                                                    |

## Preferences

File > Preferences Menu

Or

"Gear" Toolbar Item

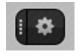

|                 |                       | Preferences                                                                                                    | ×     |
|-----------------|-----------------------|----------------------------------------------------------------------------------------------------|-------|
|                 | DISPLAY               | Display Settings                                                                                                    |       |
|                 | ACTION<br>POINTS      | Customize user interface display settings.                                                                                             |       |
| Q,              | SEARCH<br>PATH        | Appearance                                                                                                    |       |
|                 | PARALLEL              | Choose the best interface style for your development.                                                                                  |       |
| <sup>و</sup> مح | REMOTE<br>CONNECTIONS |                                                                                                    |       |
| ×               | TOOL BAR              | Light Dark                                                                                                    |       |
| 2               | LABS                  | User Interface Style<br>Choose the type of user interface.                                                                             |       |
|                 |                       | New Interface                                                                                                    |       |
|                 |                       | Modern, dockable style user interface with improved low to medium scale multi-process and multi-thread dynamic analysis and debugging. |       |
|                 |                       | Classic Interface                                                                                                    |       |
|                 |                       | Traditional, dedicated window for very high-scale multi-process dynamic analysis and debugging.                                        |       |
|                 |                       | Font Size<br>Choose the font size for the user interface.                                                                              |       |
|                 |                       | Small Medium Large X-La                                                                                                    | rge   |
|                 |                       | Display Settings changes will take affect the next time the product is started.                                                        | INCEL |

# Advanced Debugging Technologies for HPC

## MPI/OpenMP/GPU Hybrid Debugging

## Parallel Programming Models – Hybrid Model

- A variety of parallel programming models exist to extract maximum performance out of compute resources.
- Message passing models are used to maximize parallelism across compute nodes – MPI technology.
- Thread models, a type of shared memory programming, is used to maximize parallelism across cores within a compute node – OpenMP technology.
- A hybrid programming model combines the parallelism provided by the message passing model (MPI) with the thread model (OpenMP).
- Hybrid model also applicable to a CPU-GPU (Graphics Processing Unit) programming.

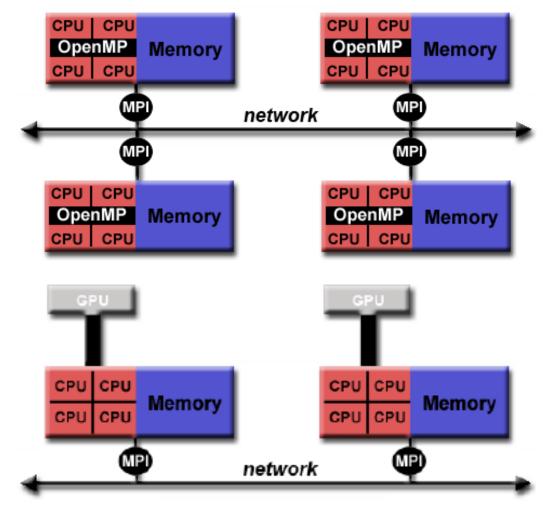

Image from U.S. Department of Energy by Lawrence Livermore National Laboratory

## Debugging Hybrid Models – MPI/OpenMP/GPU

#### Hybrid Debugging with TotalView

- MPI Debugging
- OpenMP Debugging
- GPU Debugging
- Hybrid debugging
  - Mixing MPI and OpenMP

|                                                                                                    | mpirun <mpi_array_broken>.0 - Rank 0, Thread 0.1 (Breakpoint) - TotalView 2020</mpi_array_broken>                                                                                                    | _ • :                                                     |
|----------------------------------------------------------------------------------------------------|----------------------------------------------------------------------------------------------------|-----------------------------------------------------------|
| Eile Edit Group Process Thread Action Points                                                                               | jookmarks <u>D</u> ebug <u>W</u> indow <u>H</u> elp                                                                                                    |                                                           |
| Group (Control) 🔰 📔 📕 🗈 🛃                                                                                                  | 5 ME / ReplayEngine 🥌 🗲 🖆 🕑 🖄 E4 🕅 🕱                                                                                                    |                                                           |
| Documents ×                                                                                                    | Start Page × read nocancel × mpl bug4.c ×                                                                                                    | Call Stack ×                                              |
| open Documents:                                                                                                    | <pre>48 offset = chunksize + leftover;<br/>49 for (dest=1; dest<numtasks; dest++)="" pre="" {<=""></numtasks;></pre>                                                                                                    | <b>T</b>                                                  |
| Start Page                                                                                                    | 50 MPI_Send(&offset, 1, MPI_INT, dest, tag1, MPI_COMM_WORLD);<br>51 MPI_Send(&daffset], chunksize, MPI_DOUBLE, dest, tag2, MPI_COMM_WORLD);                                                                                                    | i main                                                    |
| read_nocancel <no source=""></no>                                                                                          | <pre>52 printf("Sent %d elements to task %d offset= %d\n",chunksize,dest,offset);<br/>53 offset = offset + chunksize;</pre>                                                                                                    | libc_start_main                                           |
| mpl_bug4.ce/bburns/Demos/MPI/LLNLMPIExamp                                                                                  |                                                                                                    | _start                                                    |
|                                                                                                    | <pre>56 /* Master does its part of the work */ 57 offset = 0;</pre>                                                                                                    |                                                           |
|                                                                                                    | 57 mysum = update(offset, chunksize+leftover, taskid);<br>59                                                                                                    |                                                           |
|                                                                                                    | 60 /* Wait to receive results from each task */<br>61 for (i=1; icnumtasks; i++) {                                                                                                    |                                                           |
|                                                                                                    | <pre>01 Tor(l=1;1<mutasks;1++) &status);="" &status);<="" 1,="" 60="" 61="" 62="" 63="" 64="" 65="" 66="" 67="" 68="" 69="" mpi_comm_world,="" mpi_int,="" mpi_rcmm_world,="" mpi_recv(&offset,="" source="1;" source,="" taq1,="" td="" {=""><td></td></mutasks;1++)></pre>                                                                                                    |                                                           |
|                                                                                                    | 64 MPI_Recv(&data[offset], chunksize, MPI_DOUBLE, source, tag2,                                                                                                    |                                                           |
|                                                                                                    |                                                                                                    |                                                           |
| Processes & Threads *                                                                                                    | 67<br>68 /* Get final sum and print sample results */                                                                                                    |                                                           |
| 0 2 3 =                                                                                                    | <pre>69 printf("Sample results: \n");<br/>70 offset = 0;</pre>                                                                                                    | -                                                         |
| escription # P # T ¥ Memb                                                                                                  |                                                                                                    | 0                                                         |
| r mpirun (S3) 1 1 p1                                                                                                    | <pre>73 printf(" %e",data[offset+j]);<br/>74 printf("\n");</pre>                                                                                                    | Local Variables × Lookup File or Function ×               |
| Running 1 1 p1                                                                                                    | 75 offset = offset + chunksize;<br>76 }                                                                                                    | Name Type Value                                           |
| ▼ <unknown address=""> 1 1 p1.1</unknown>                                                                                  | 77 printf("*** Final sum= %e ***\n",sum);                                                                                                    | ▼ Arguments                                               |
| ▼ <unknown 1="" addr="" p1.1<="" td=""><td>79 } /* end of master section */</td><td>argc int 0x00000001 (1)</td></unknown> | 79 } /* end of master section */                                                                                                    | argc int 0x00000001 (1)                                   |
| 1.1 1 1 p1.1                                                                                                    | 81 82                                                                                                    | argv \$string ** 0x7ffd6289c708 -> 0x7ffd6289e09e -> "mpi |
| mpi_array_broken (S4) 4 4 0-3                                                                                              | 83 /***** Non-master tasks only *****/<br>84                                                                                                    | numtasks int 0x00000004 (4)                               |
| Breakpoint 1 1 0                                                                                                    | 85 if (taskid > MASTER) {                                                                                                    | taskid int 0x0000000 (0)                                  |
| ▼ main 1 1 0.1                                                                                                    | <pre>87 /* Receive my portion of array from the master task */ 88 source = MASTER;</pre>                                                                                                    | dest int 0x00000004 (4)                                   |
| mpi_bug4.c#69 1 1 0.1                                                                                                    | 89 MPI_Recv(&offset, 1, MPI_INT, source, tag1, MPI_COMM_WORLD, &status);<br>99 MPI_Recv(&data[offset], chunksize, MPI_DOUBLE, source, tag2,                                                                                                    | offset int 0x00e4e1c0 (15000000)                          |
| 2.1 1 1 0.1                                                                                                    | 91 MPI_COMM_WORLD, &status);                                                                                                    | i int 0x0000004 (4)                                       |
| ▼ Running 3 3 1-3                                                                                                    | Action Points × Data View × Replay Bookmarks × Command Line × Logger × Input/Output ×                                                                                                    | j int 0x0000000 (0)                                       |
| v <unknown address=""> 3 3 1-3.1</unknown>                                                                                 | ID* Type Stop Location Line Function                                                                                                    | tag1 int 0x0000002 (2)                                    |
| v <unknown 1-3.1<="" 3="" addr="" p=""></unknown>                                                                          | Image: Image: Second second secon | tag2 int 0x00000001 (1)                                   |
| 3.1 1 1 1.1                                                                                                    | ✓ 2 Break Process/mpi_bug4.ct/69 mpi_bug4.ct (line 69) main                                                                                                    | source int 0x0000003 (3)                                  |
| 4.1 1 1 2.1                                                                                                    |                                                                                                    | chunksize int 0x004c4b40 (5000000)                        |
| 5.1 1 1 3.1                                                                                                    |                                                                                                    | leftover int 0x00000000 (0)                               |
|                                                                                                    |                                                                                                    | mysum double 24999995000000                               |
| Rank: 0 (3180) mpirun <mpi array="" broken="">.0 Thre</mpi>                                                                | d: 0.1 (0x7/599dbedb40) - Breakpoint Frame: main File: /home/bburns/Demos/MPI/LNLMPIExamples/mpi buq4.c Line: 69                                                                                                    | sum double 0<br>Source Line: 64                           |

See it in action: <a href="https://totalview.io/webinars/debugging-hybrid-mpi-openmp-applications-remotely">https://totalview.io/webinars/debugging-hybrid-mpi-openmp-applications-remotely</a>

## CUDA Debugging

## TotalView for the NVIDIA® GPU Accelerator

- NVIDIA Tesla, Fermi, Kepler, Pascal, Volta, Turing, Ampere
- NVIDIA CUDA 9.2, 10 and 11
- With support for Unified Memory
- Debugging 64-bit CUDA programs
- Support for dynamic parallelism
- Support for MPI based clusters and multi-card configurations
- Flexible Display and Navigation on the CUDA device
  - Physical (device, SM, Warp, Lane)
  - Logical (Grid, Block) tuples
- GPU Status view shows how code runs on GPUs
- Support for types and separate memory address spaces
- Leverages CUDA memcheck

| tx_cuda_i                                                                                                    | matmul - Process 1, No current thread - TotalView for HPC 2019X (on microway2.totalviewte<br>Desug Window Help                                                                                                    | ch.com)                                         | <ul> <li>× ×</li> </ul> |
|----------------------------------------------------------------------------------------------------|----------------------------------------------------------------------------------------------------|-------------------------------------------------|-------------------------|
| Group (Control) : 🕨 📕 📕 🖿 🖄 🗹                                                                                                    | HE 🖊 🚺 Replaying 🖷 🛋 🖆 🖄 🗄 🗄 🕹                                                                                                    |                                                 |                         |
| <b>GPU (Logical)</b> Block 0 + 0 + 0 + Thread 0 + 0 +                                                                                                    | 0 ( GPU (Physical) Device 0 ( SM 0 ( Warp 0 Lane 0 )                                                                                                    |                                                 |                         |
| ③     ②     ③     ■     154       Description     #P     #T ▼     Nembers     156       V     tx_cuda_matmul (S3)     1     1     1       Honexistent     1     1     1     1 | <pre>for [int col = '0; col &lt; A.vidth; col+')     printf ('[ssd][ssd] sf\n', row, col, A.elements[row * A.stride + col]); } // vultiply an m*n matrix with an n*p matrix results in an m*p matrix. // usage: tx_cuda_mathul [ m [ n [ n ] ] ] // m, n, and p default to 1, and are multiplied by BLOCK_SIZE. int main[int argc, char *Aargv) { // cudasetDevice[0]; const int n = BLOCK_SIZE * (argc &gt; 1 7 atoi(argv[1]) : 1); const int n = BLOCK_SIZE * (argc &gt; 2 7 atoi(argv[2]) : 1); const int n = BLOCK_SIZE * (argc &gt; 3 7 atoi(argv[2]) : 1); matrix A = cons_Matrix(m, p); matrix B = cons_Matrix(m, p); matrix C = cons_Matrix(m, p); matrix(A, s, c); print_Matrix(C, 'c'); print_matrix(C, 'c'); return 0; </pre> | Cal Stack * No current thread Local Variables * |                         |
| Action Points ¥ Replay Bookmarks ¥ DY Type Step Location                                                                                                    | Vew X Command Line X Logger X Input/Oxput X e Type Thread D Value [Add New Expression]                                                                                                    |                                                 |                         |

## Advanced GPU Debugging With the GPU Status View

- Easily understand how your code is running across one or more GPUs.
- Use a simple attribute aggregation interface and filters to define an informative GPU Status display.
- Built to support one or more GPUs within a node and across a cluster.

| GPU Status      |                            |                 |             |                |         |
|-----------------|----------------------------|-----------------|-------------|----------------|---------|
| ntrol Group 👻 👸 |                            |                 |             |                |         |
| ariables        | Status                     |                 |             |                |         |
| Devices         |                            |                 |             |                |         |
| Device(0)       |                            |                 |             |                |         |
| V SM(\$sm)      | for sm in [0 34] step by 2 | 2               |             |                |         |
|                 | and warp in {1 1 0 0 2 2 2 | 02021231101}    |             |                |         |
| Warp(\$warp)    |                            |                 |             |                |         |
| 🔍 Lane(\$lane)  | for lane in {0 1 4 5}      |                 |             |                |         |
|                 | Line = tx_cuda_precise_di  | iverge.cu#240   |             |                |         |
|                 | Function = update_data_e   | ntry            |             |                |         |
|                 | State = diverged           |                 |             |                |         |
|                 |                            |                 |             |                |         |
|                 | GPU Status Conf            | iguration Ontio | ns (Process | 1) (on microwa | y1) 🛛   |
| _ Displa        |                            | Group By        |             | IF Sort By     |         |
|                 | ate                        | state           |             | state          |         |
| de              |                            | dev             |             | dev            |         |
|                 | nction                     | function        |             | function       |         |
|                 |                            |                 | _           |                |         |
|                 |                            |                 |             |                |         |
|                 | lew Filter:                | JL   SIII       |             | ][ ] 5111      |         |
| include         | ▼ state                    | <b>*</b> ==     | - diverged  | - AND          | - ADD   |
|                 |                            |                 |             |                |         |
| Filters:        |                            |                 |             |                |         |
| inc             | lude state == breakpoint   |                 |             |                | AND ≍   |
| inc             | lude state == diverged     |                 |             |                | AND ×   |
|                 |                            |                 |             |                |         |
|                 |                            |                 |             |                |         |
|                 |                            |                 |             |                |         |
|                 |                            | BEOFF           |             |                | 0411051 |
|                 |                            | RESET           | ок          | PREVIEW        | CANCEL  |

AMD / ROCm GPU Debugging

## TotalView ROCm GPU Support

- Process launch, attach, detach, etc.
- GPU ELF code-object load events
- Both deferred and non-deferred loading
- Registers (scalar, vector, general, special)
- Instruction disassembly
- Breakpoint create/delete, events
- Single-stepping and fast smart-stepping
- Stack unwinding (including inlined functions)
- GPU navigation controls
- Variable display (with AFAR compilers only)
- Compile as follows
  - ROCm 4.5/5.x: "-O0 -ggdb"
  - afar001-264: "-O0 -mllvm -amdgpu-spill-cfi-saved-regs \ -gheterogeneous-dwarf"
  - afar001-273: "-O0 –g"

| <pre>./tx_hip_bit_extract</pre>                                                                                                    | x e          |
|----------------------------------------------------------------------------------------------------|--------------|
| File Edit View Group Process Thread Action Point Debug Tools Window                                                                                                    | <u>H</u> elp |
| Group (Control) V Go Hait Kill Restart Next Step Out Run To Record GoBack Prev UnStep Caller BackTo Live                                                                                                    | Save         |
| Logical Work-group: 1 👌 , 0 👌 , 0 👌 Work-item: 1 👌 , 0 🍦 , 0                                                                                                    |              |
| Process 1 (25893): tx_hip_bit_extract (At Breakpoint 1)                                                                                                    |              |
| Thread -1 (3) ((1,0,0)/(1,0,0)): @TEMP@ROCM@.tx_hip_bit_extract (At Breakpoint 1) <breakpoint trap=""></breakpoint>                                                                                                    |              |
| <pre>C++ bit_extract_kernel, FP=6000000000000000000000000000000000000</pre>                                                                                                    |              |
| Function bit_extract_kernel in tx_hip_bit_extract.cpp                                                                                                    | E P          |
| <pre>37 38global void bit_extract_kernel(uint32_t* C_d, const uint32_t* A_d, size_t N) { 39 39 39 39 39 40 size_t offset = (hipBlockDim_x * hipBlockDim_x + hipThreadIdx_x); 40 41 42 42 43 44 42 44 45 44 45 44 45 46 44 45 46 46 46 47 46 46 47 46 46 4 4 4 4 4 4</pre> |              |
| 48 3<br>49 3<br>50                                                                                                    |              |
|                                                                                                    |              |
| Action Points Threads P-[P+[Px] T-]                                                                                                    | T+ [         |
| 1 [/tx_hip_bit_extract.cpp#44] tx_hip_bit_extract.cpp#44 bit_extract_kernel+0x8c4                                                                                                    |              |
| 1                                                                                                    |              |

### ROCm GPU Agents Are Represented As TotalView Threads

- TotalView uses a "one TotalView thread per GPU agent (device)" model (like CUDA)
- All waves on an agent within a process are grouped within a single "super thread"
- Each super thread has a GPU focus thread (a lane, within a wave, on the agent) controlled by the user

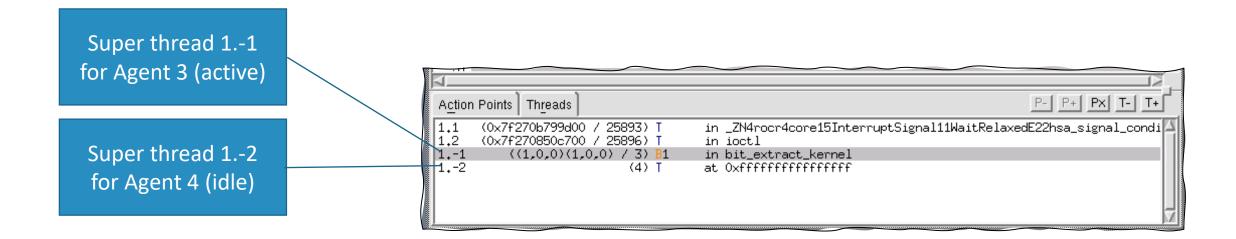

## **ROCm GPU Focus Control**

#### New UI

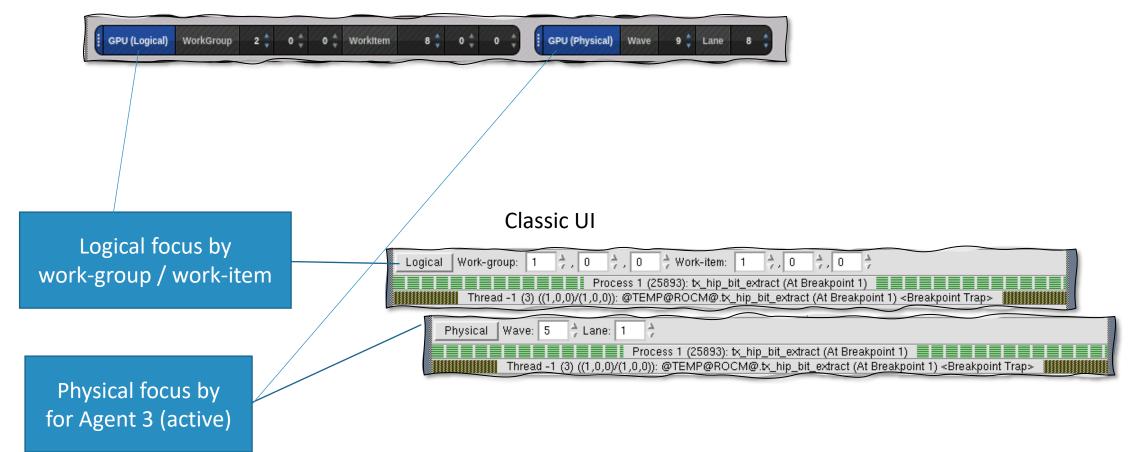

## Logical and Physical Focus, and Grid Dimensions

Grid dimensions

Logical focus displayed in thread status

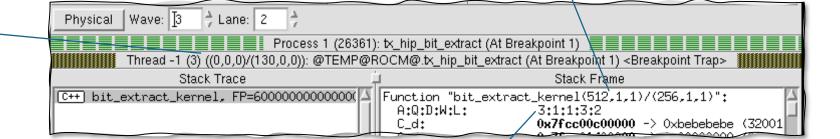

Physical focus Agent:Queue:Dispatch:Workgroup:Lane

## Variable Display With the AFAR Compilers

- AFAR compilers can generate DWARF for variables
- There are limitations (ask AMD)
- Support planned for ROCm 5.1 (AFAIK)
- Built-in variables (block/thread idx/dim) can be displayed and used in expressions

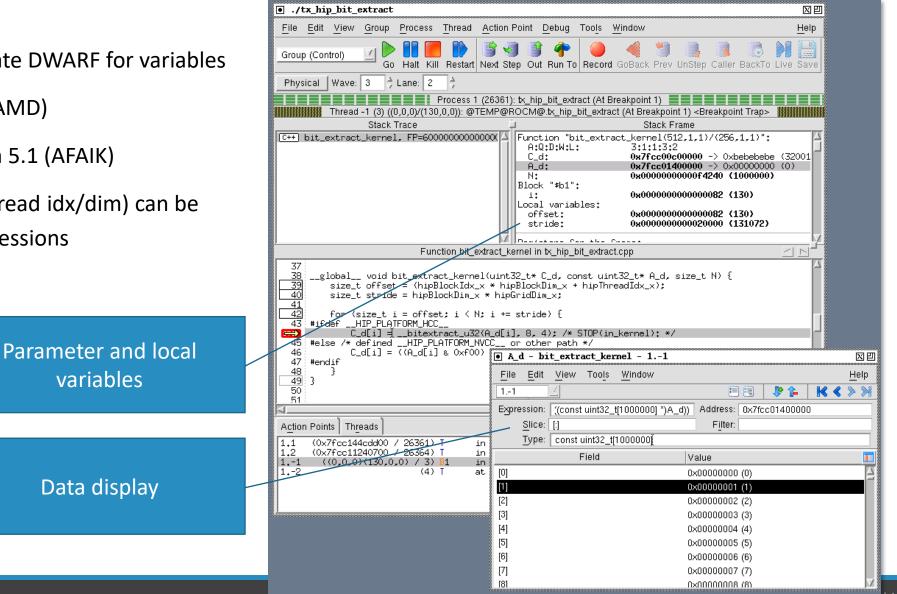

## Debugging AMD GPUs with TotalView for AMD GPUs

- TotalView does not "officially" support AMD GPUs yet, but...
- "Unofficial" support is included in production versions of TotalView
- Official AMD GPU support coming later this year
- Enabled it using the "-rocm" flag, for example:
  - totalview -rocm a.out
- Latest TotalView 2022.2 version supports ROCm 5.1

## Remote Debugging

## TotalView Remote UI

- Combine the convenience of establishing a remote connection to a cluster and the ability to run the TotalView GUI locally.
- Front-end GUI architecture does not need to match back-end target architecture (macOS front-end -> Linux back-end)
- Secure communications
- Convenient saved sessions
- Once connected, debug as normal with access to all TotalView features

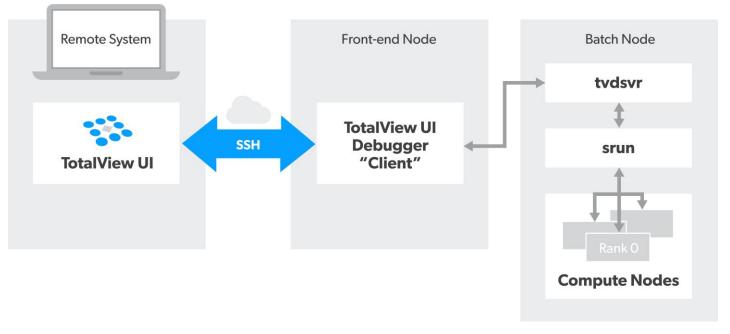

See it in action: <u>https://totalview.io/video-tutorials/how-use-remote-user-interface-debugging</u>

Reverse Debugging Connections

## Disconnect Backend Job Launch with Reverse Connect

- Start a debugging session using TotalView Reverse Connect.
- Reverse Connect enables the debugger to be submitted to a cluster and connected to the GUI once run.
- Enables running TotalView UI on the front-end node and remotely debug jobs executing on the compute nodes.
- Very easy to utilize, simply prefix job launch or application start with "tvconnect" command.

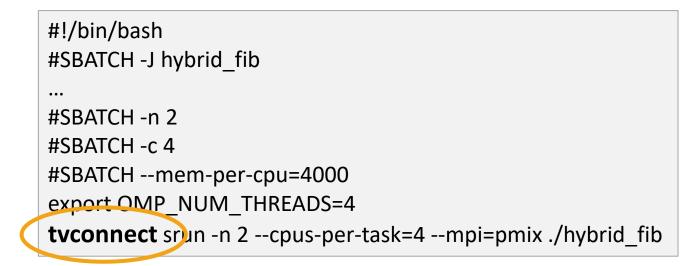

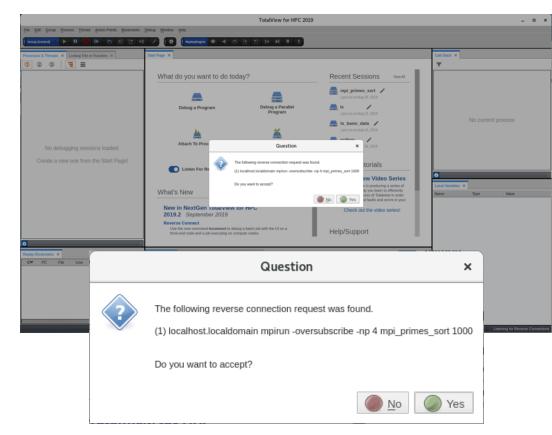

### ANL Connect Demo

- TotalView Reverse Connect Demo
- TotalView Remote Debugging Demo

## Reverse Debugging

## Reverse Debugging With TotalView

- Reverse debugging provides the ability for developers to go back in execution history
- Activated either before program starts running or at some point after execution begins.
- Capturing and deterministically replay execution.
- Enables stepping backwards and forward by function, line, or instruction.
- Run backwards to breakpoints.
- Run backwards and stop when a variable changes value.
- Saving recording files for later analysis or collaboration.

| Start    | Page * common-main.c *                                                                                                    |
|----------|----------------------------------------------------------------------------------------------------|
| 15       | <pre>static void restore_sigpipe_to_default(void)</pre>                                                                           |
| 16       | {                                                                                                    |
| 17       | sigset_t unblock;                                                                                                    |
| 18       |                                                                                                    |
| 19       | sigemptyset(&unblock);                                                                                                    |
| 20       | <pre>sigaddset(&amp;unblock, SIGPIPE);</pre>                                                                                      |
| 21       | <pre>sigprocmask(SIG_UNBLOCK, &amp;unblock, NULL);</pre>                                                                          |
| 22       | <pre>signal(SIGPIPE, SIG_DFL);</pre>                                                                                              |
| 23       | }                                                                                                    |
| 24       |                                                                                                    |
|          | <pre>int main(int argc, const char **argv)</pre>                                                                                  |
| 26       | {<br>/*                                                                                                    |
| 27       |                                                                                                    |
| 28<br>29 | * Always open file descriptors 0/1/2 to avoid clobbering files<br>* in die(). It also avoids messing up when the pipes are dup'ed |
| 30       | * onto stdin/stdout/stderr in the child processes we spawn.                                                                       |
| 31       | */                                                                                                    |
| 32       | <pre>sanitize stdfds();</pre>                                                                                                    |
| 33       |                                                                                                    |
| 34       | git_setup_gettext();                                                                                                    |
| 35       |                                                                                                    |
| 36       | <pre>git_extract_argv0_path(argv[0]);</pre>                                                                                       |
| 37       |                                                                                                    |
| 38       | restore_sigpipe_to_default();                                                                                                    |
| 39       |                                                                                                    |
| 40       | return cmd_main(argc, argv);                                                                                                    |
| 41       | }                                                                                                    |
| 42       |                                                                                                    |

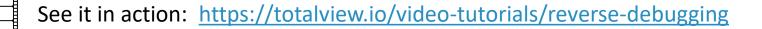

## Reverse Debugging Controls

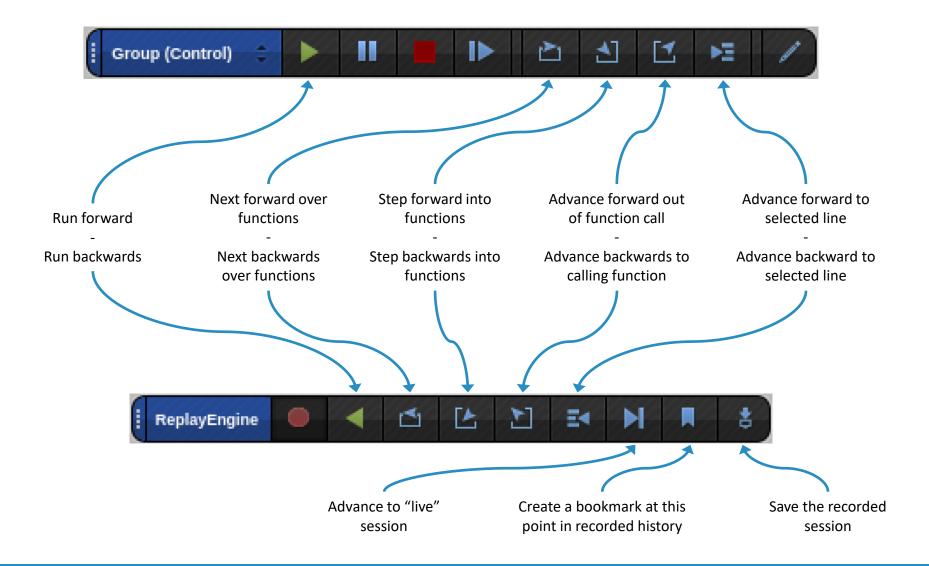

## Memory Debugging

# TotalView HPC Memory Debugging

- Easily find memory leaks and other memory errors
- Understand heap usage
- Detect malloc/free new/delete API misuse
- Detect buffer overruns
- Understand where memory is being used
- Remote and MPI debugging

|                                            | git - Process 1, Thread 1.1 (Br                                                                                                 | eakpoint) - TotalView 2021                                                                | _ •                            |
|--------------------------------------------|----------------------------------------------------------------------------------------------------|-------------------------------------------------------------------------------------------|--------------------------------|
| Edit Group Process Thread Action Point     | s Debug Window Help                                                                                                    |                                                                                           |                                |
| roup (Control) 🗧 🕨 📗 🖿                     |                                                                                                    |                                                                                           |                                |
| esses ¥ .ookup File o ¥ Doc ¥ Dpe          | * Start Page * wrapper.c * common-main.c * tv_heap_breakpoint.c *                                                               | Leak Report <p1> ×</p1>                                                                   | Call Stack #                   |
| 2 3 =                                      | 26 die("attempting to allocate %"PRIUMAX" over limit %"PRIUMAX<br>27 (uintmax_t)size, (uintmax_t)limit);                        | Process: git                                                                              | <b>T</b>                       |
| ription # P                                | # 28 }<br>29 return 0;                                                                                                    | Drag tab to detatch. Report may be placed side-by-side with source.                       | TV_HEAP_notify_breakpoint_here |
| r Breakpoint 1                             | 1 30 }<br>31 31 32 try_to_free_t set_try_to_free_routine(try_to_free_t routine)                                                 | Process Bytes V Count Begin Address End Address B                                         | TV_HEAP_notify_tv              |
| Breakpoint 1                               | <pre>1 32 try_to_free_t set_try_to_free_routine(try_to_free_t routine) 33 { 1 34 try_to_free_t old = try_to_free_routine;</pre> | Process Bytes Count Begin Address End Address E     Process 1 (5095): git 1157.18 KB 8959 | C TV_HEAP_notify_event         |
| TV_HEAP_notify_breakpoi 1                  | 1 35 if (!routine)<br>1 36 routine = do_nothing;                                                                                | wrapper.c 1157.18 KB 8959                                                                 | TV_HEAP_malloc_interposer_fini |
| v tv_heap_breakpoint.c#59 1                | 37 try_to_free_routine = routine;<br>1 38 return old;                                                                           | ▼ xstrdup 201 6                                                                           | TV_HEAP_linux_ia_fini          |
| 1.1 1                                      | <b>39</b> }<br>40                                                                                                    | Line 43 201 6                                                                             | _dl_fini                       |
|                                            | 41 char *xstrdup(const char *str)<br>42 {                                                                                       | ▶ xrealloc 332 6                                                                          | run_exit_handlers              |
|                                            | <pre>43 char 'ret = strdup(str); 44 if (!ret) { </pre>                                                                          | ▶ do_xmalloc 17.27 KB 133                                                                 | exit                           |
|                                            | 45         try_to_free_routine(strl + 1);           46         ret = strdup(str);           47         if (Iret)                | Backtrace:                                                                                | handle_builtin                 |
|                                            | 48 die("Out of memory, strdup failed");<br>49 }                                                                                 | ID  Function Line # Source Information                                                    | C run_argv                     |
|                                            | 50 return ret;<br>51 }                                                                                                    | ▶ 383                                                                                     | C cmd_main                     |
|                                            | 52<br>53 static void *do_xmalloc(size_t size, int gentle)                                                                       | ▶ 93                                                                                      | r main                         |
|                                            | 54 {<br>55 void *ret;                                                                                                    | ▶ 92                                                                                      | libc_start_main                |
|                                            | 56<br>57 if (memory_limit_check(size, gentle))                                                                                  | 85                                                                                        |                                |
|                                            | <pre>58</pre>                                                                                                    | ▶ 38<br>▶ 36                                                                              | Name Type Value                |
|                                            | 61                                                                                                    |                                                                                           | ▼ Arguments                    |
|                                            | Action Points * Data View * Replay Bookmarks * Command Line * Input/Output *                                                    |                                                                                           | event T 0x7fff8fb77840 -> (    |
|                                            | Linux x86_64 TotalView 2021.1.16                                                                                                |                                                                                           |                                |
|                                            |                                                                                                    |                                                                                           |                                |
|                                            | Thread 1.1 has appeared                                                                                                    |                                                                                           |                                |
|                                            | Created process 1 (5005), named "git"<br>Thread 1.1 has appeared<br>Thread 1.1 has exited                                       |                                                                                           |                                |
|                                            | Thread 1.1 has reported a heap tracking event (see dheap for more information) dl. $\Leftrightarrow$                            |                                                                                           |                                |
|                                            |                                                                                                    |                                                                                           |                                |
| s: 1 (5095) git Thread: 1.1 (0x7/4/1be2a7- | t0) - Breakpoint Frame: TV HEAP notify breakpoint here File:works/totalview.2021.1.16/src/tv heap breakpo                       | int.c Line: 59                                                                            | Source Line: 43                |

# Python Debugging

# Mixed Language Python Debugging

- Debugging one language is difficult enough.
- Understanding the flow of execution across language barriers is hard.
- Examining and comparing data in both languages is challenging.
- What TotalView provides:
  - Easy python debugging session setup.
  - Fully integrated Python and C/C++ call stack.
  - "Glue" layers between the languages removed.
  - Easily examine and compare variables in Python and C++.
  - Modest system requirements.
  - Utilize reverse debugging and memory debugging.

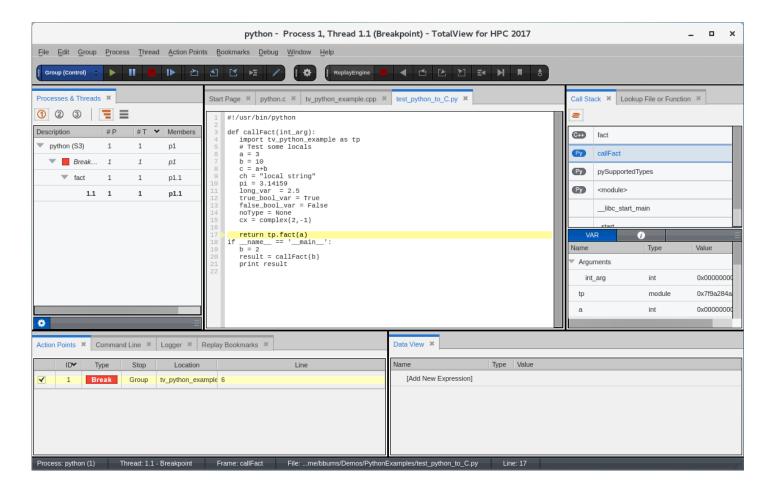

See it in action: <u>https://totalview.io/video-tutorials/debugging-python-and-c-mixed-language-applications</u>

Find Tough Bugs by Combing Debugging Technologies

# Combine Multiple Debugging Technologies

- Find where a mutex lock was acquired
  - Combine reverse debugging and watchpoints
  - Run backwards until pthread\_mutex\_t \_\_owner changes
- Mix source code debugging, reverse debugging and memory debugging
  - Find memory allocations and leaks during your debugging session
- Use TotalView's Remote UI for efficient debugging using all TotalView's features from your laptop

|        | <pre>void * read(void *temp) {</pre>          |                               |            |                                              |
|--------|-----------------------------------------------|-------------------------------|------------|----------------------------------------------|
| 28     | char *ret;                                    |                               |            |                                              |
| 29     | FILE *file1;                                  |                               |            |                                              |
| 30     | char *str;                                    |                               |            |                                              |
| 31     | pthread_mutex_lock(&read_mutex                | :);                           |            |                                              |
| 32     | <pre>sleep(5);</pre>                          |                               |            |                                              |
| 33     | pthread_mutex_lock(&write_mute                | x);                           |            |                                              |
| 34     | <pre>printf("\n Opening file \n");</pre>      |                               |            |                                              |
| 35     | <pre>file1=fopen("temp","r");</pre>           |                               |            |                                              |
| 36     | <pre>str=(char *)malloc(10*sizeof(c</pre>     |                               |            |                                              |
| 37     | <pre>fscanf(file1,"%s",str);</pre>            | Data View                     |            |                                              |
| 38     | <pre>printf("\n Message from file i</pre>     |                               |            |                                              |
| 39     |                                               |                               |            |                                              |
| 40     | <pre>fclose(file1);</pre>                     | Ð                             |            |                                              |
| 41     |                                               |                               | 1          | 1                                            |
| 42     | <pre>pthread_mutex_unlock(&amp;write_mu</pre> | Name                          | Thread ID  | Value                                        |
|        |                                               |                               |            |                                              |
| 43     | pthread_mutex_unlock(&read_mut                |                               |            |                                              |
| 43     | pthread_mutex_unlock(&read_mut                |                               | 1.2        | (pthread_mutex_t)                            |
| okmark |                                               |                               | 1.2        | (pthread_mutex_t)<br>(structpthread_mutex_s) |
| L      |                                               | read_mutex                    |            |                                              |
| okmark | s ¥                                           | ▼ read_mutex                  | 1.2        | (structpthread_mutex_s)                      |
| okmark | s ×                                           | ▼ read_mutex                  | 1.2        | (structpthread_mutex_s)                      |
| okmark | s ¥                                           | ▼ read_mutex<br>▼data<br>lock | 1.2<br>1.2 | (structpthread_mutex_s)                      |

## Attach and Detach from a Parallel Job

- Peek at the state of your parallel job
- Use TotalView's attach and detach capabilities to examine the job and then let it continue to run
- Attaching to starter process enables TotalView to discover and attach to all (or a subset) of the ranks

|        |                                          |                   | Sessio   | on Editor          |                        |                                         |
|--------|------------------------------------------|-------------------|----------|--------------------|------------------------|-----------------------------------------|
|        | Attach to Running Pro                    | gram(s)           |          |                    |                        |                                         |
| Sessi  | ion Name                                 |                   |          |                    |                        |                                         |
| [Enter | or select a session name, e.g. myprogram | n with ReplayEngi | ne ]     |                    |                        | <b>~</b>                                |
| Pro    | cesses                                   |                   |          |                    |                        |                                         |
| Host   | localhost.localdomain (local)            |                   |          | Q [Search lis      | st]                    | ٥                                       |
| Progra | m                                        | ▲ State           | PID      | PPID               | Host                   | Path                                    |
|        | bash                                     | S                 | 18793    | 2617               | localhost.locald       | /usr/bin/                               |
| -      | bash                                     | S                 | 28796    | 2617               | localhost.locald       | /usr/bin/                               |
|        | ▼ rwcoreapp                              | S                 | 53344    | 28796              | localhost.locald       | /mnt/development/toolworks/tota         |
|        | tvdengine                                | R                 | 53414    | 53344              | localhost.localdom     | a: /mnt/development/toolworks/totalvieu |
|        | ▼ orterun                                | S                 | 53302    | 28796              | localhost.locald       | /mnt/development/software/open          |
|        | mpi_wave                                 | S                 | 53313    | 53302              | localhost.locald       | /home/bburns/Demos/MPI/LLNL             |
| PID    |                                          |                   |          | Program            |                        |                                         |
| PID    |                                          |                   | REQUIRED | File Name          |                        | REQUIRED                                |
| 53302  |                                          |                   |          | /mnt/development/s | software/openmpi/openm | npi-3.1.0/bin/orterun 👻 Browse          |
| Deb    | oud Options                              |                   |          |                    |                        | RESET ATTACH CANCEL                     |

# Process/Thread Aggregation

- Aggregate process and thread state to quickly understand the state of the job
- Find outliers quickly
- Views allow different configuration to be easily switched

| 1 2 3 = = = = = = = = = = = = = = = = = = | # P      | #T ¥ | Members |
|-------------------------------------------|----------|------|---------|
| <ul> <li>ThreadWorkers (S3)</li> </ul>    | 1        | 1    | pl      |
| Teakpoint                                 | 1        | 1    | p1.5    |
| Worker::doWork                            | 1        | 1    | p1.5    |
| 1.5                                       | 1        | 1    | p1.5    |
| 💌 📕 Running                               | 1        | 1    | p1.1    |
| vunknown address>                         | 1        | 1    | p1.1    |
| 1.1                                       | 1        | 1    | p1.1    |
| The Stopped                               | 1        | 3    | p1.2-4  |
| poll_nocancel                             | 1        | 3    | p1.2-4  |
| 1.2                                       | 1        | 1    | p1.2    |
| 1.3                                       | 1        | 1    | p1.3    |
| 1.4                                       | 1        | 1    | p1.4    |
| Concess or thread attributes to g         | roup by: | _    |         |
| Control Group                             |          |      |         |
| ✓ Share Group                             |          |      |         |
| Hostname                                  |          |      |         |
| Process State                             |          |      |         |

# Using TotalView for Parallel Debugging on ANL

# TotalView remote debugging on Linux and Mac OS

- Download and install TotalView on your linux or mac. (ignore license)
  - /grand/ATRESC2022/EXAMPLES/track-6-tools/TotalVIew/
  - www.totalview.io/downloads
- Copy /grand/ATRESC2022/EXAMPLES/track-6tools/TotalVIew/2022.labs.tar.gz to your area and untar it
- Run make to build examples.
- Connect to remote front node from the terminal
- Run labs remotely

|              |                       | Preferences ×                                                                                                    |
|--------------|-----------------------|----------------------------------------------------------------------------------------------------|
|              | DISPLAY               | Remote Connections                                                                                                    |
|              | ACTION<br>POINTS      | Create a configuration to launch the TotalView debugger on a remote host.                                                          |
| Q            | SEARCH<br>PATH        | Provide the necessary information to reach the host and the debugger.                                                              |
|              | PARALLEL              | Select a configuration to edit: Cooley-ANL 👻 or create a new configuration                                                         |
| <sup>%</sup> | REMOTE<br>CONNECTIONS |                                                                                                    |
| ×            | TOOL BAR              | Connection Name Provide a name for your connection.                                                                                |
| ፚ            | LABS                  | Cooley-ANL                                                                                                    |
|              |                       | Remote Host(s) Provide a comma separated list of SSH hosts in the form: user@host1, user@host2 RecyumeD                            |
|              |                       | piskun@cooley.alcf.anl.gov                                                                                                    |
|              |                       | Private Key File<br>Specify an optional local private key (e.gpem or .ppk) file to use for the SSH connection.                     |
|              |                       | /my/path/my_key.pem BROWSE                                                                                                    |
|              |                       | TotalView Remote Installation Directory<br>Enter the path to the totalview executable or leave blank if totalview is in your path. |
|              |                       | /opt/toolworks/totalview.2020.3.0/bin                                                                                              |
|              |                       | Remote Command(s)<br>Enter optional shell commands to execute or source a remote script before starting remote TotalView debugger  |
|              |                       | soft add +totalview                                                                                                    |
|              |                       | Delete Configuration                                                                                                    |
|              |                       | OK APPLY CANCEL                                                                                                    |

# TotalView is available on Theta, ThetaGPU and Cooley

- Installed at: /soft/debuggers/totalview-2022-08-04/toolworks/totalview.2022.2.13/bin/totalview
- Connect to Cooley (use soft add +totalview to setup Reverse Connect)
  - Get allocation first
    - qsub -A ATPESC2022 -n 1 -q training -I
    - soft add +totalview
  - totalview -args aprun –np <N> ./demoMpi\_v2 (\*)
  - tvconnect aprun –np <N> ./demoMpi\_v2 (\*)
  - (\*) Supposed to work 🙂

- Connect to Theta (use module load totalview to setup Reverse Connect)
  - module swap PrgEnv-intel PrgEnv-cray ; module swap PrgEnv-cray PrgEnv-intel
  - setenv CRAYPE\_LINK\_TYPE dynamic
  - Get allocation first
    - qsub -A ATPESC2022 –n 4 –q debug-flat-quad –l
    - module load totalview totalview-support
  - totalview -args aprun –np <N> ./demoMpi\_v2 (\*)
  - tvconnect aprun-np <N> ./demoMpi\_v2 (\*)
- Connect to ThetaGPU (use module load totalview to setup Reverse Connect)
  - Get allocation first
    - qsub -A ATPESC2022 -n 1 -q single-gpu -l
    - module load totalview

#### Hands-on labs

- Remotely connect to machine and enable Reverse Connection
- Copy /grand/ATRESC2022/EXAMPLES/track-6-tools/TotalView/ATRESC2022-TV-labs.tar.gz
- Programs are in labs/programs/

Labs:

- Lab 1 Debugger Basic
- Lab 2 Viewing, Examining, Watching and Editing Data
- Optional Lab 3 Examining and Controlling a Parallel Application (on Cooley)
  - Using remote connect (tvconnect)
  - qsub –q training tvconnect.job
  - Modify and submit tvconnect.job on your machine

Bonus lab: on thetaGPU: (ssh -y thetagpusn1)

- qsub -I -n 1 -t 30 -q single-gpu -A ATPESC2022
- /usr/local/cuda/bin/nvcc –g –G tx\_cuda\_matmul.cu –o tx\_cuda\_matmul
- /grand/ATRESC2022/EXAMPLES/track-6-tools/TotalView/toolworks/totalview.2022.2.13/bin/tvconnect tx\_cuda\_matmul

# Remote submission of batch job.

- Submit job from TotalView (qsub 2022/labs/programs/tvconnect-thetaGPU.job)
- tvconnect-thetaGPU.job:

#!/bin/bash

#COBALT -t 30

#COBALT -n 4

#COBALT -q single-gpu

#COBALT -A ATPESC2022

module load totalview

tvconnect tx\_cuda\_matmul

| DISPLAY          | Remote Connections                                                                                                    |  |  |  |  |
|------------------|----------------------------------------------------------------------------------------------------|--|--|--|--|
| ACTION<br>POINTS | Create a configuration to launch the TotalView debugger on a                                                                                                    |  |  |  |  |
| SEARCH<br>PATH   | Provide the necessary information to reach the host and the debugger.                                                                                                    |  |  |  |  |
| PARALLEL         | Select a configuration to edit: ThetaGPU - or create a new configuration                                                                                                    |  |  |  |  |
| REMOTE           | Connection Name                                                                                                    |  |  |  |  |
| TOOL BAR         | Provide a name for your connection.                                                                                                    |  |  |  |  |
| LABS             | ThetaGPU                                                                                                    |  |  |  |  |
|                  | Remote Host(s)<br>Provide a comma separated list of SSH hosts in the form: user@host1, user@host2                                                                                                    |  |  |  |  |
|                  | piskun@theta.alcf.anl.gov, piskun@thetagpusn1                                                                                                    |  |  |  |  |
|                  | Private Key File<br>Specify an optional local private key (e.gpem or .ppk) file to use for the SSH connection.                                                                                                    |  |  |  |  |
|                  | /my/path/my_key.pem                                                                                                    |  |  |  |  |
|                  | TotalView Remote Installation Directory<br>Enter the path to the totalview executable or leave blank if totalview is in your path.<br>/grand/projects/ATPESC2022/EXAMPLES/track-6-tools/TotalView/toolworks/totalview.2022.2.13/bin |  |  |  |  |
|                  |                                                                                                    |  |  |  |  |
|                  | Remote Command(s)<br>Enter optional shell commands to execute or source a remote script before starting remote TotalView debugger                                                                                                   |  |  |  |  |
| (                | qsub 2022/labs/programs/tvconnect-thetaGPU.job                                                                                                    |  |  |  |  |
|                  |                                                                                                    |  |  |  |  |

# TotalView Resources and Documentation

- TotalView website:
  - https://totalview.io
- TotalView documentation:
  - https://help.totalview.io
- TotalView Video Tutorials:
  - https://totalview.io/support/video-tutorials
- Other Resources:
  - Blog: https://totalview.io/blog

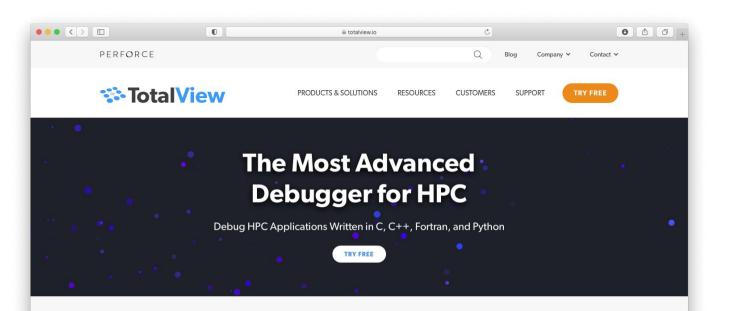

#### Why Do Top HPC Developers Use TotalView for Debugging Code?

You need special tools for multithreaded, multiprocess, and GPUspecific applications. TotalView is a powerful debugging solution that meets the unique and demanding requirements of HPC developers.

See why industry leaders use TotalView to get unprecedented HPC code visibility and control.

SEE CASE STUDIES

SEND FEEDBACK

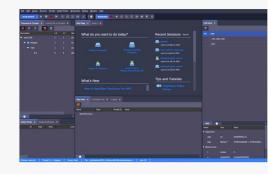

#### Summary

• Use of modern debugger saves you time.

- TotalView can help you because:
  - It's cross-platform (the only debugger you ever need)
  - Allow you to debug accelerators (GPU) and CPU in one session
  - Allow you to debug multiple languages (C++/Python/Fortran)

# TotalView Resources and Documentation

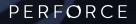

# TotalView Resources and Documentation

- TotalView website: <u>https://totalview.io</u>
- TotalView documentation:
  - <u>https://help.totalview.io</u>
  - User Guides: Debugging, Memory Debugging and Reverse Debugging
  - Reference Guides: Using the CLI, Transformations, Running TotalView
- Blog:

https://totalview.io/blog

• Video Tutorials:

https://totalview.io/support/video-tutorials

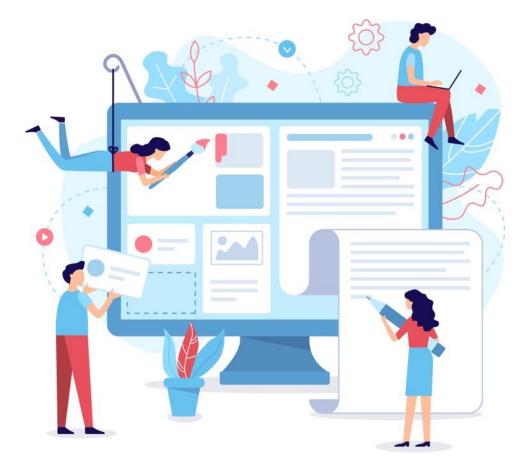

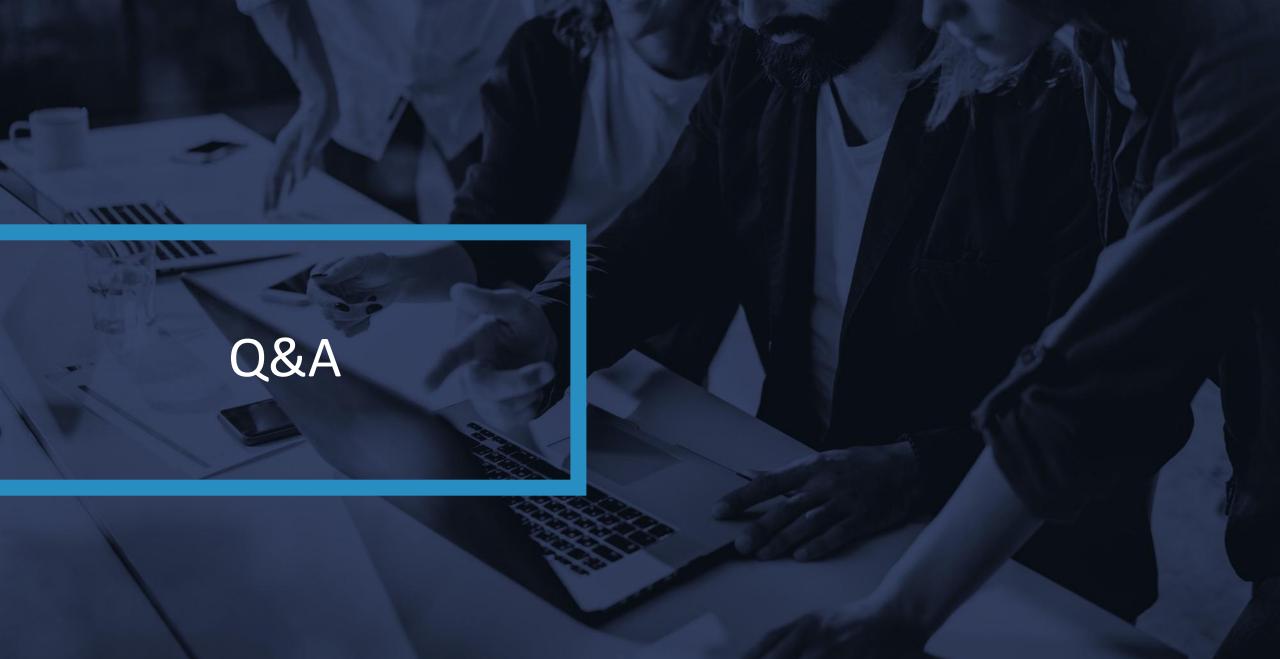

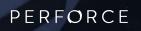

#### Questions

- Any questions or comments?
  - Don't hesitate to reach out to me directly with any questions or comments!
  - Email: npiskun@perforce.com
- Thank you for your time today!